## NLUUG May 10th, 2022

**Open Source Enterprise Resource Planning (ERP) with Odoo**

**Jeroen Baten**

**Interim directeur Onestein BV**

**(NLUUG talk, May 10th, 2022)**

## About me

- **20+ years in open source**
- **Currently interim general manager at Onestein** 
	- Odoo implementations and addon development
	- 5 Odoo consultants
	- 4 Odoo devs
- **Author of books**
	- LPI 101,102,201,202
	- LibrePlan the missing manual
	- Iumpstart your business with Odoo (v12/lang=en/conf=nl)
	- Kickstart uw bedrijf met Odoo (to be published soon)

## How I got into Odoo

- **2018 gave a talk at Ubucon (Spain) about mainframes**
- Met some guy
- **He asked me to write a book**
- **I refused**
- **He asked again,**
- **and again,**
- **and again**
- **So I learned Odoo…**
- **Book published Dec 2020**

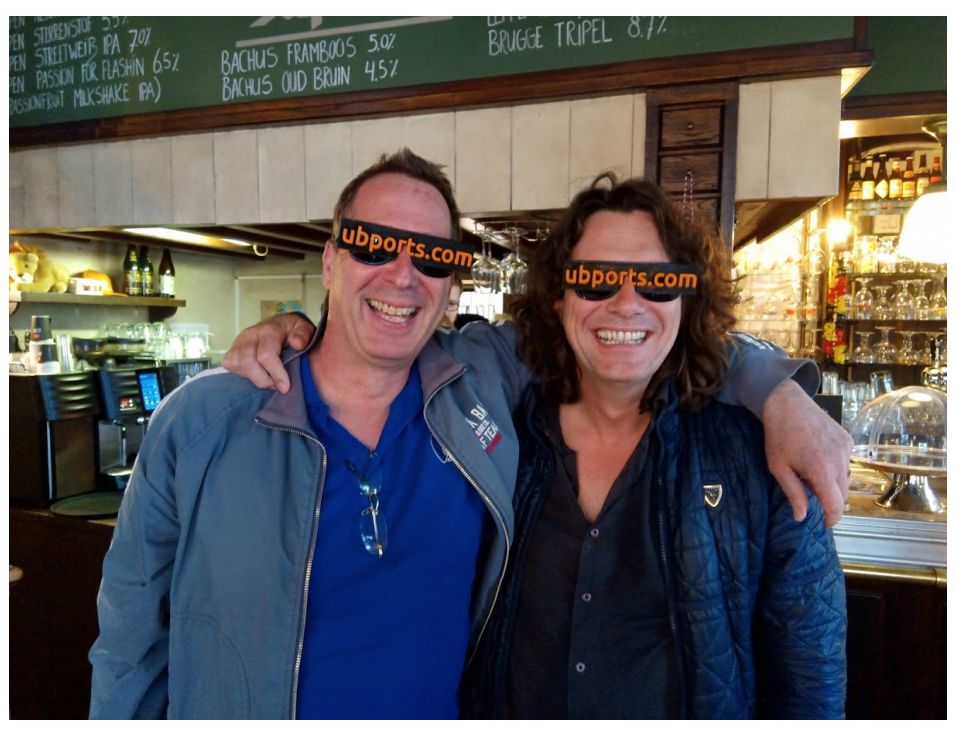

### Books

- **Jumpstart your business with Odoo 12/en/nl**
- **Kickstart uw bedrijf met Odoo 12/nl/nl (soon!)**

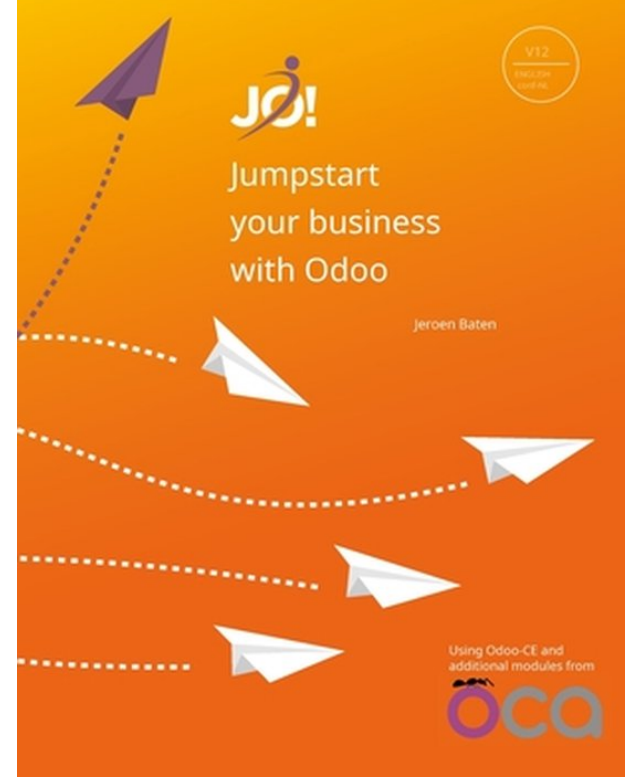

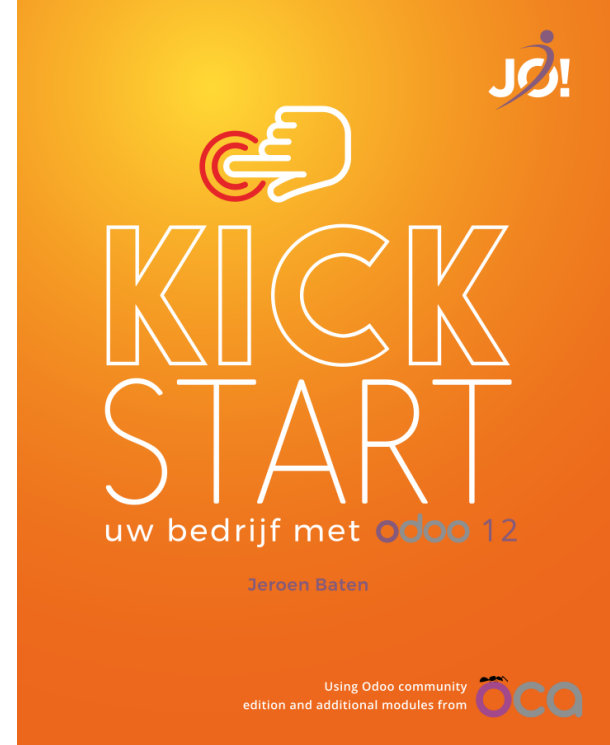

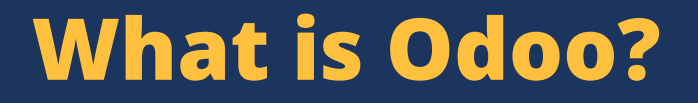

#### **ERP=Enterprise Resource Planning**

#### **"Everything™" a business needs**

(from an administrative perspective anyway)

# Basic business building blocks

- **Website**
- **E-mail Marketing**
- **CRM = Customer Relationship Management**
- **Sales**
- **Orders**
- **Invoicing**
- **Accounting**
- **Webshop**

# Odoo project history

- **Started Feb 2005 as TinyERP**
- **Started by Fabien Pinckaers/Belgium**
- **Renamed to OpenERP in 2008**
- **Rebranded to Odoo in 2014**
- **Main dev repo: https://github.com/odoo/odoo**
- **Main company site: www.odoo.com**
- **Growth challenges**

## Odoo versions

#### **Odoo CE = Community Edition, LGPL license**

#### **Odoo EE = Enterprise Edition, OPL license**

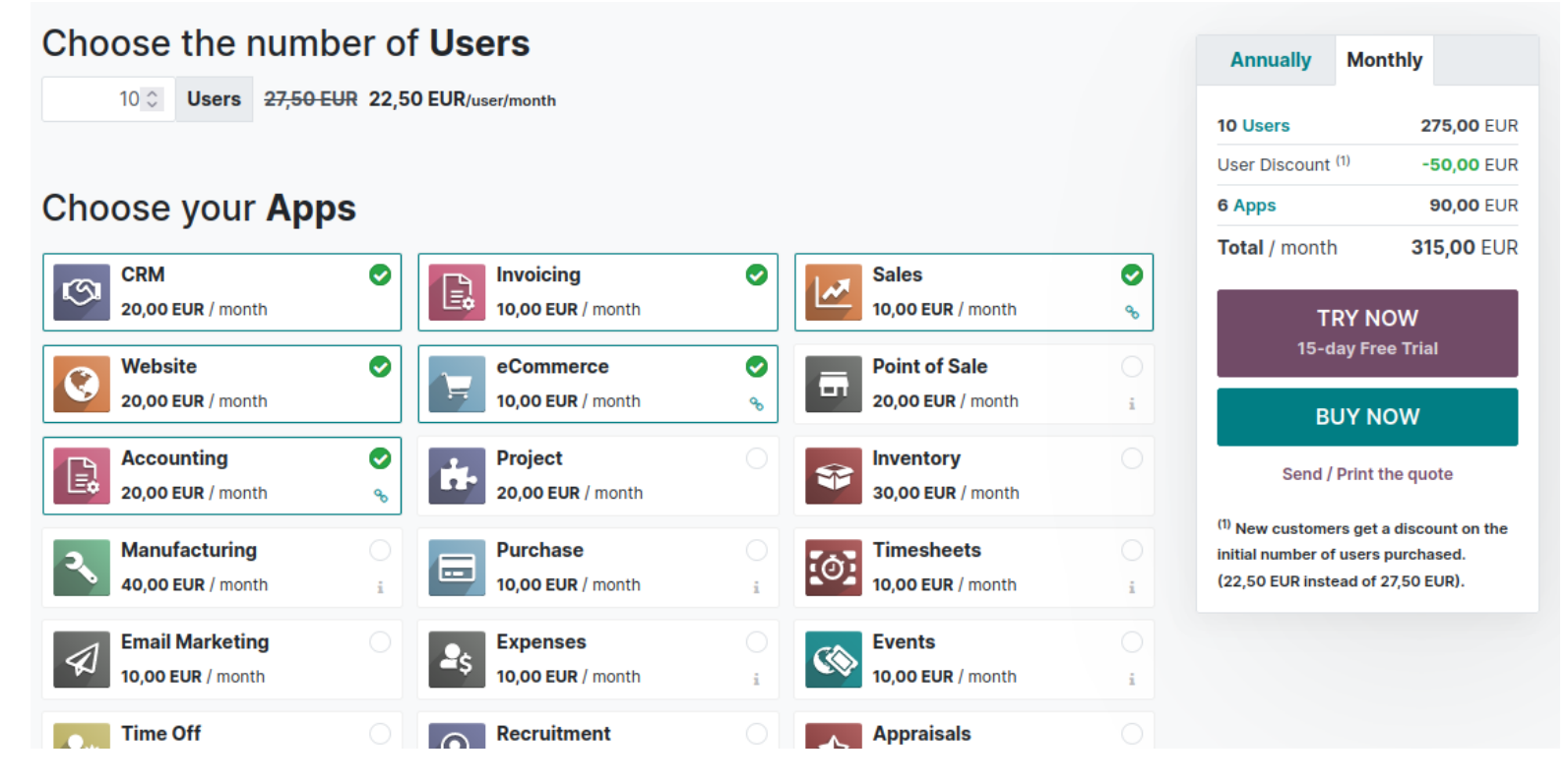

## Odoo S.A. growth

## **25 mil End 2021**

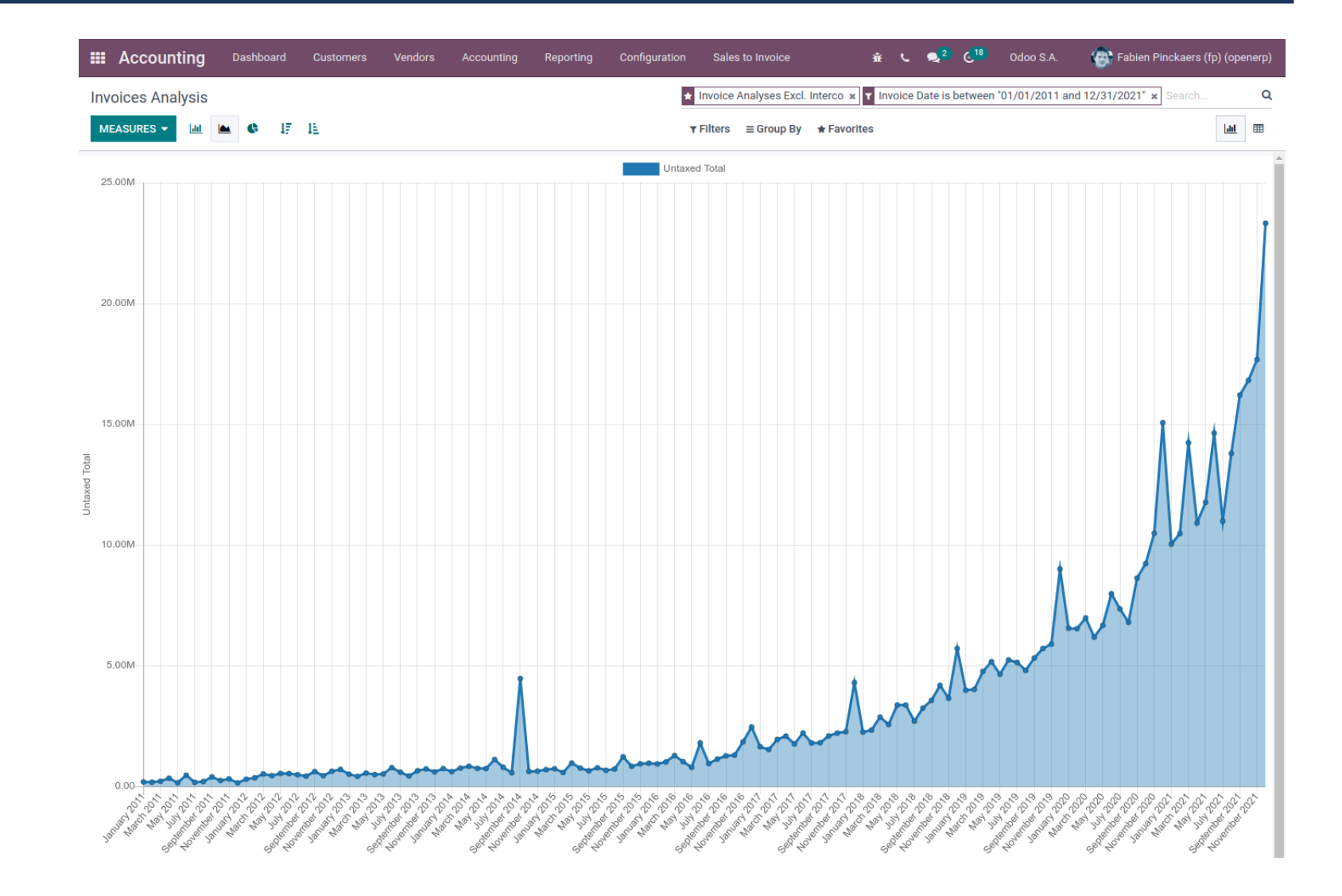

## Software infrastructure

- Every app has its own subdir
- Every app has a <u>emanifest</u> py file
	- Name, version, dependencies
- **Think of an app as an object, like OO**
	- Inherit app
	- Add/disable attributes, methods, widgets, reports

## Software landscape

#### **Odoo CE: >460 apps**

**Odoo.com appstore: 35688**

**OCA appstore: 240 pagina's a 20 apps = 4800**

#### **Odoo partner network: 1705 worldwide,**

Mexico 151 (most)

Netherlands 25

Belgium 53

France 82

**Estimated user base: 5-8 million worldwide**

# Organizations involved

**The Odoo company: Odoo S.A. (www.odoo.com)**

**Odoo users/clients**

**Odoo Community Association, OCA (www.odoo-community.org)**

## Tension graph ("a lovers triangle")

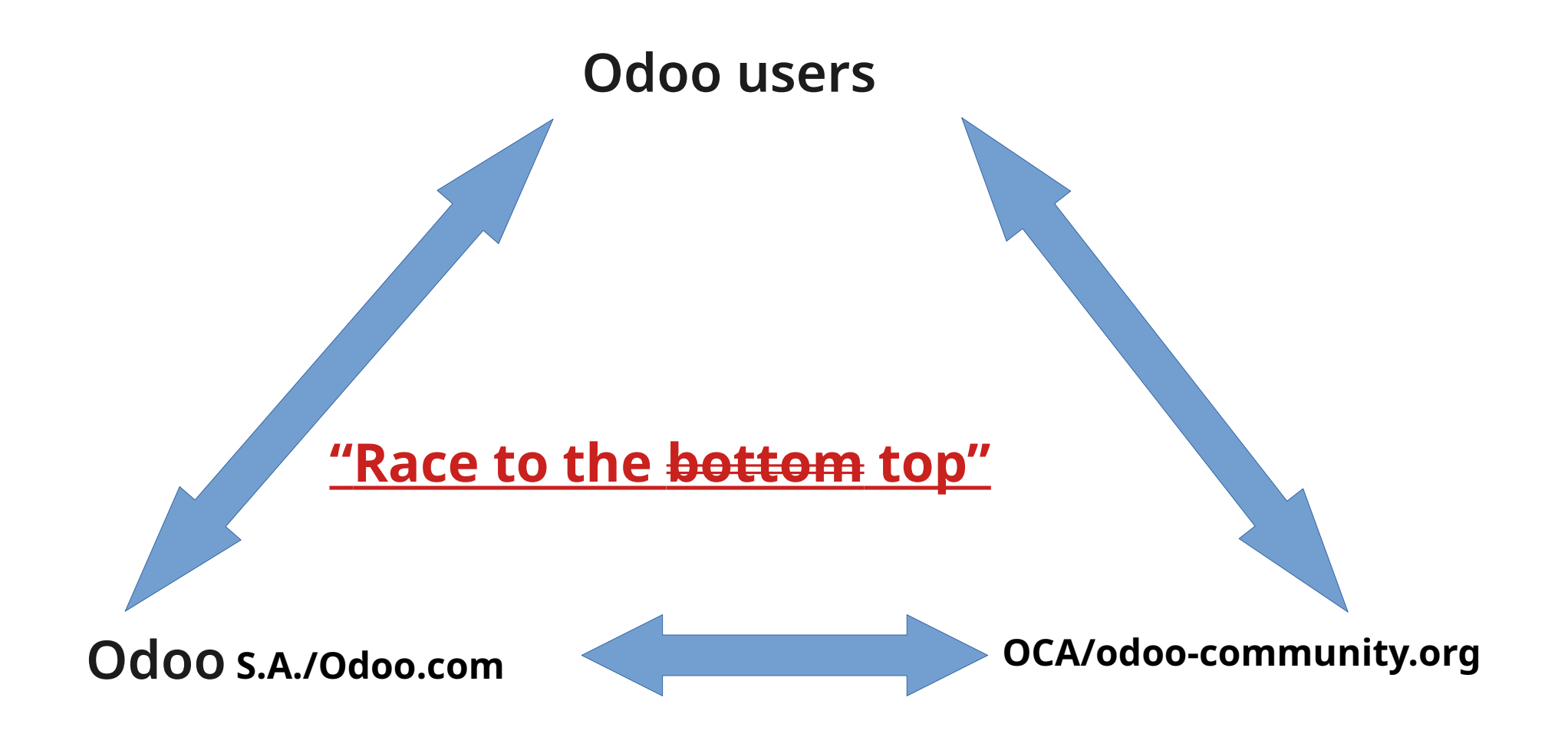

# Demo timeline

#### **Install and initial setup of Odoo 15**

**Let's add some apps**

#### **Ansible playbook (for Ubuntu 20.04)**

https://github.com/onesteinbv/ansible-playbooks

**Install apps from internal app store**

**Browse OCA apps**

**Add OCA addon web-responsive**

https://github.com/OCA/web/tree/15.0/web\_responsive

**See change on global menu**

# Demo time!